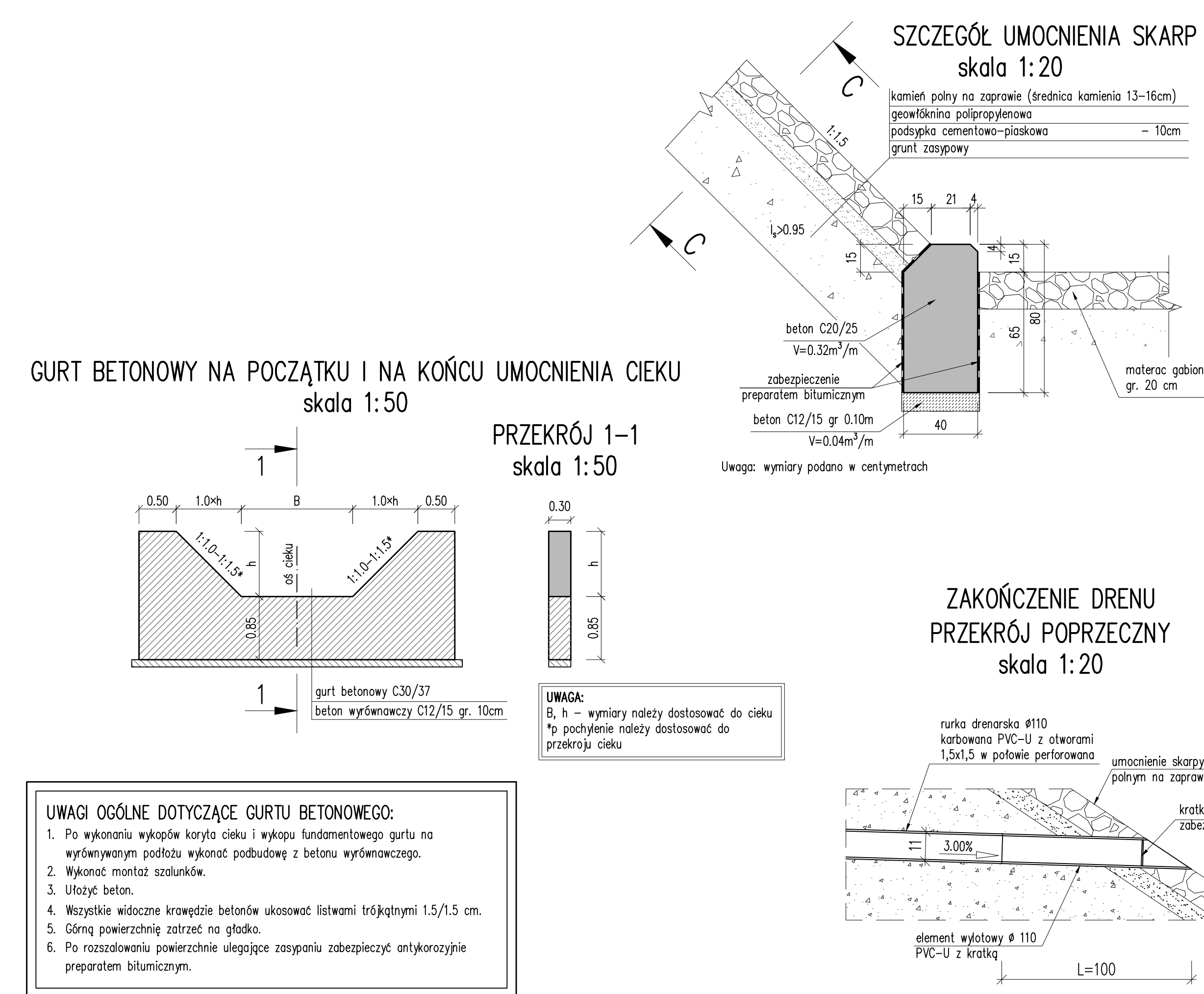

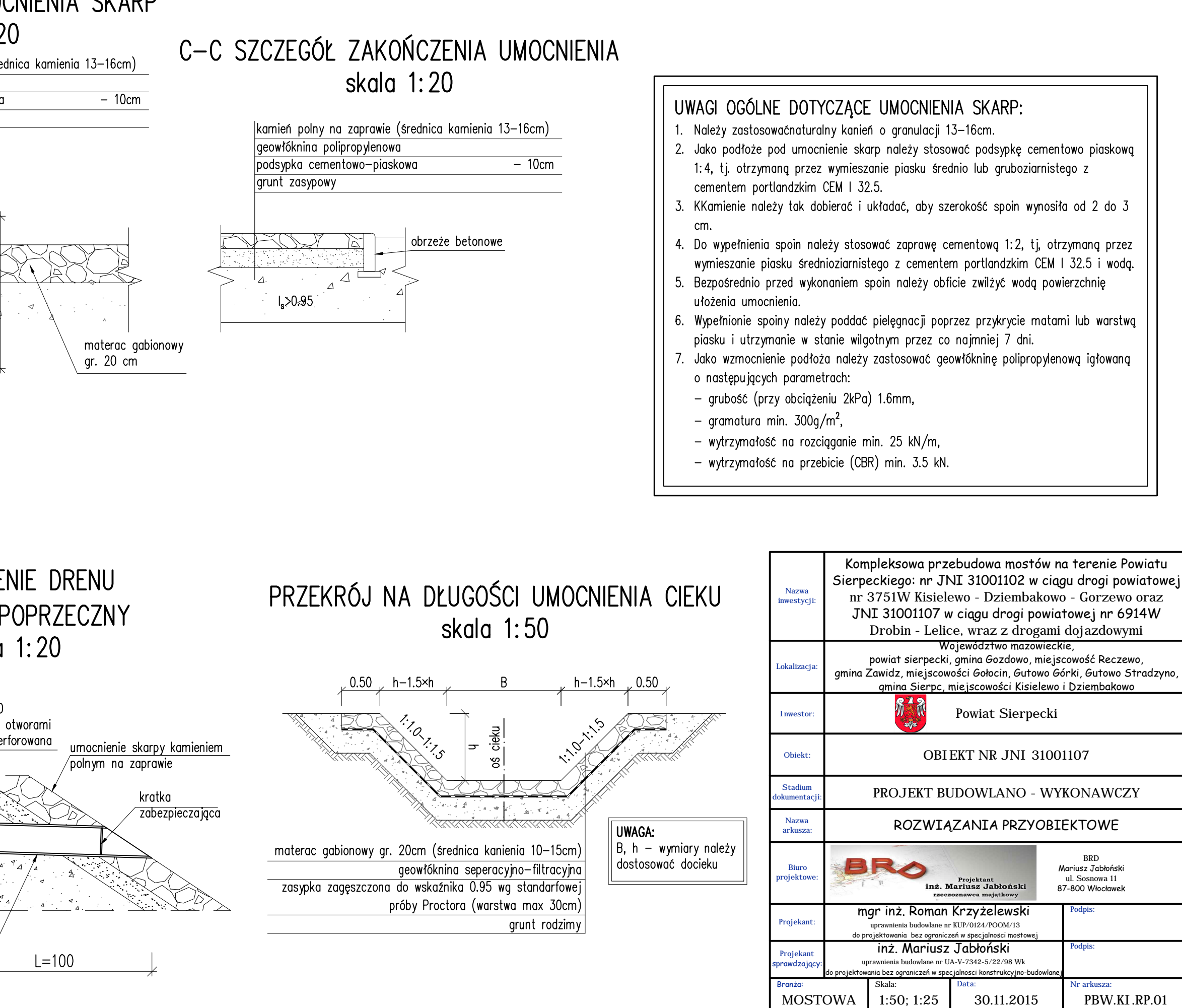

30.11.2015